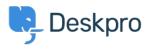

مرکز آموزش > Getting Started > How-to Videos > Ticket Creation

Ticket Creation Lara Proud - 2023-07-19 - Comment (1) - How-to Videos

**:Introduction Video** 

:Further reading

Creating a Ticket •